#### $\rm{COMP151}$

Static Methods and Data

### $\bf{Named~Constraints}^{[comp151]~1}$

- $\bullet$  C++ constructors have the name of the class.
- Different constructors can only be distinguished if they have different argument types.

Example: We want 2 constructors with an integer argument, interpreting it either in HHMM format or  $#$  minutes after midnight.

```
class Clock // This won't work!
{
  private:
    int hour, minute;
  public:
    Clock(): hour(0), minute(0) { }explicit Clock(int mins) : hour(mins / 60), minute(mins % 60) \{ \}explicit Clock(int hhmm) : hour(hhmm / 100), minute(hhmm \% 100) { }
    void tick();
    void print();
};
```
# $\bm{\mathrm{One\; Solution:}\;\; Global\;\;Functions} \qquad \qquad {}^{[comp151]} \quad ^2}$

```
class Clock\{private:
     int hour, minute;
  public:
    Clock(int h = 0, int m = 0) : hour(h), minute(m) { }
     void tick();
     void print();
};
```

```
\sf{Clock\ make\_clock\_hhmm(int\ thmm)}\{ return Clock(hhmm / 100, hhmm \% 100); \}
```

```
\operatorname{\sf Clock} make_clock_minutes(\text{int}~\text{min}){ return Clock(min / 60, min % 60); }
```
- Global functions all live in the same namespace, so the names of the "constructor functions" have to be long.
- $\bullet$  It is not clear that the functions belong to the class. When the class is modified, it might be easy to forget to look at the "constructor functions."
- Global functions cannot access private data members of the class. (This may be solved by friend functions.)

Static methods of a class are really *global functions* with a "funny name." They belong to the class, and can access private data.

```
class Clock {
  private:
      int hour, minute;
      Clock(int h, int m) : hour(h), minute(m) \{ \}public:
      Clock(): hour(0), minute(0) { }void tick();
      void print();
      \text{static} Clock HHMM(\text{int}\ \text{hmm} \{ \ \text{return} \ \text{Clock} (\text{hmm}\ \text{/} \ 100, \ \text{hmm}\ \text{/} \ 100); \ \}\text{static} Clock minutes(\text{int i}) \; \{ \; \text{return} \; \text{Clock}( \text{i} \; / \; 60, \, \text{i} \; \% \; 60); \; \}
```
};

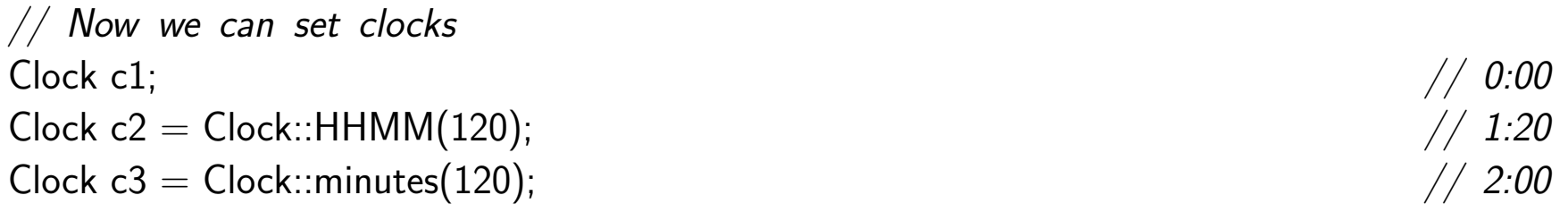

## $\bf Static~Data$  [comp151] 5

- Classes can also have static data members.
- Static data members are really global variables with <sup>a</sup> funny name and better protection.
- $\bullet$  Static data/methods are also called class data/methods.

Compare <sup>a</sup> class Car with <sup>a</sup> factory:

- The Car objects are the products made by the factory.
- Data members are data on the products, and methods are services provided by the objects.
- Class data and class methods are data and services provided by the *factory*.
- Even if no object of this type has been created, we can access the class data and methods.

### $\textbf{Example: car.h}$  [comp151] 6

```
// File "car.h"
class Car
{<br>1
   private:
      \rm{static~int} num_cars;
      int total km;
   public:
      Car() : total_km(0) { ++num\_cars; }\simCar() { --num_cars; }
      \mathbf{void} drive(\mathbf{int}\ \mathsf{km}\ ) \{ total_km += km; \}\text{static int cars\_produced}() \; \{ \; \text{return num\_cars; } \; \}};
```
### Example: car\_main.cpp [comp151] 7

```
#include "car.h"
int Car::num
```
}

```
\mathop{\mathrm{int}} main() \; \{cout \ll Car::cars_produced() \ll endl;
     Car vw; vw.drive(1000);
     Car bmw; bmw.drive(10);
     cout \ll Car::cars_produced() \ll endl;
```

```
\mathsf{Car} \ast \mathsf{cp} = \mathbf{new} \mathsf{Car} [100];cout \ll Car::cars_produced() \ll endl;
\{Car kia; kia.drive(400);
      cout \ll Car::cars_produced() \ll endl;
}
cout \ll Car::cars_produced() \ll endl;
```

```
delete [ ] cp;
cout \ll Car::cars_produced() \ll endl;
return 0;
```
 $\frac{1}{2}$  definition of static member

# $\text{Summary } (1)$  [comp151] 8

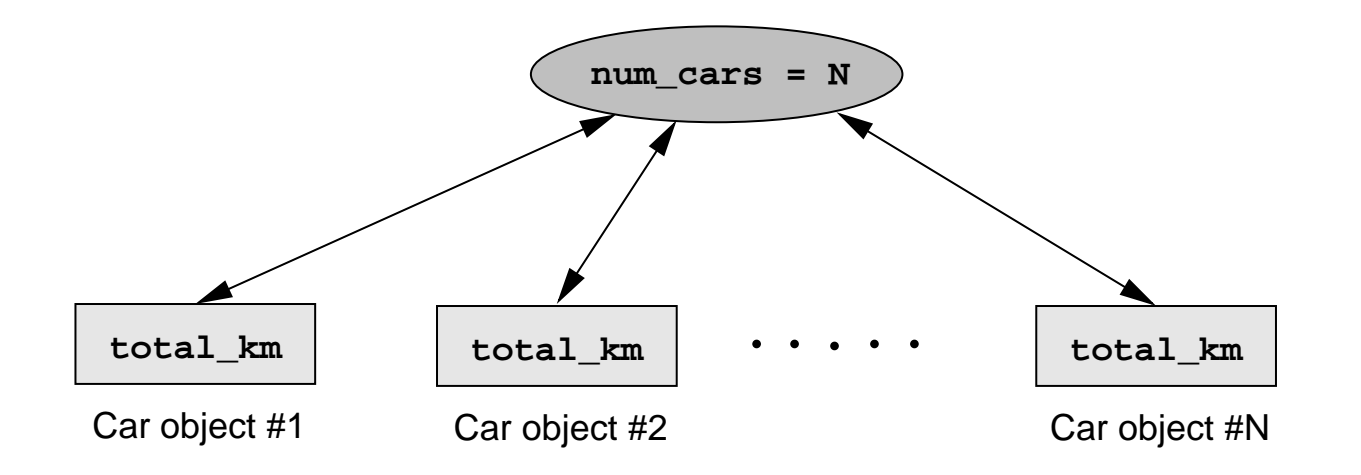

- Static variables are shared among all objects of the same class.
- Static variables do not take up space inside an object.
- Static variables, though act like global variables, *cannot* be initialized in the class definition. Instead, they must be *defined* outside the class definition.
- Usually the definitions of static variables are put in the class implementation (.cpp) file.

# $\text{Summary (2)}$  [comp151] 9

- $\bullet$  Static variables/methods are global variables/functions but with a class scope and are subject to the access control specified by the programmer.
- Static methods can only use static variables of the class. Reason: static methods do not have the implicit <u>this</u> pointer like regular member functions.
- e.g. <sup>a</sup> regular member function of Car like

```
void drive(int km) { total_km += km; }
```
after compilation becomes:

void Car::drive(Car\* this, int km) { this->total\_km+=km; }

 $\text{Summary } (3)$  [comp151] 10

On the other hand, <sup>a</sup> static method of Car like

static int cars\_produced() { return num\_cars; } after compilation becomes:

int Car::cars\_produced() { return num\_cars; }

Without static members:

```
// File: "student non static.h"
class Student
{<br>1
   private:
      string name;
      vector<string> memory;
   public:
      Student(string s) : name(s) \{ \}\textbf{void }\text{ memorize}(\textsf{string }\textsf{txt})~\{~\textsf{memory}.\textsf{push}\_\textsf{back}(\textsf{txt});~\}\mathbf{void} do_exam();
};
```
}

```
#include "student non static.h"
\mathbf{void}\ \mathsf{Student::do\_exam}(){<br>}
     if(memory.empty())
           cout \ll name \ll ": \text{ } " \ll "Huh???" \ll endl;
     else{<br>}
          vector<string>::const_iterator p;
           {\bf for} \; ({\sf p}={\sf memory}.\mathsf{begin}();\; +{\sf +p})cout \ll name \ll ": \quad " \ll \astp \ll endl;
     }
     cout \ll endl;
```
# Example: exam.cpp [comp151] 13

```
#include "student non static.h"
\mathop{\mathrm{int}} main()\{Student Jim("Jim");
    Jim.memorize("Data consistency is important");
    Jim.memorize("Copy constructor != operator=");Student Steve("Steve");
    Steve.memorize("Overloading is convenient");
```

```
Steve.memorize("Make data members private");
Steve.memorize("Default constructors have no arguments");
```

```
Student Mary("Mary");
```

```
Jim.do exam();
\mathsf{Steve.do\_exam}() ;
Mary.do\_exam();
```
}

### Example: exam.cpp Output [comp151] 14

Jim: Data consistency is important Jim: Copy constructor != operator=

Steve: Overloading is convenient

- Steve: Make data members private
- Steve: Default constructors have no arguments

Mary: Huh???

Example: student\_static.h [comp151] 15

With static members:

```
// File: "student static.h"
class Student
{<br>1
   private:
       string name;
        \text{static vector}\hspace{-0.5mm}<\hspace{-0.5mm}\text{string}\hspace{-0.5mm}> memory;
   public:
       Student(string s) : name(s) \{\}\textbf{void }\text{ memorize}(\textsf{string }\textsf{txt})~\{~\textsf{memory}.\textsf{push}\_\textsf{back}(\textsf{txt});~\}\mathbf{void} do_exam();
};
```
### Example: student\_static.cpp [comp151] 16

```
// File: "student_static.cc"
#include"student static.h"
vector<string> Student::memory;
\mathbf{void}\ \mathsf{Student::do\_exam}()\{\mathrm{if}\,\,(\textsf{memory}.\textsf{empty}())cout \ll name \ll ": \;\;\;\;\ll "Huh???" \ll endl;
     else{
           vector<string>::const_iterator p;
            {\bf for} \; ({\sf p}={\sf memory}.\mathsf{begin}();\; ++{\sf p})cout \ll name \ll ": \;\;\;\;\;\ll \astp \ll endl;
      }
      cout \ll endl;
}<br>}
```
# Example: Collective Memory [comp151] 17

In this version of the Student class, all students share their memory. So even though Mary didn not memorize anything, she can access all the knowledge memorized by Jim and Steve.

Jim: Data consistency is important

Jim: Copy constructor != operator=

Jim: Overloading is convenient

Jim: Make data members private

Jim: Default constructors have no arguments

Steve: Data consistency is important

Steve: Copy constructor != operator=

Steve: Overloading is convenient

Steve: Make data members private

Steve: Default constructors have no arguments

Mary: Data consistency is important

Mary: Copy constructor != operator=

Mary: Overloading is convenient

Mary: Make data members private

Mary: Default constructors have no arguments

Example: Linked List [comp151] 18

Here is an example of <sup>a</sup> Person class that automatically links together all persons in <sup>a</sup> linked list.

```
class Person{
    private:
        static Person∗ first;
       string name;
        Person∗ next;
    public:
       Person(string s) : name(s), next(first) { first = this; }
       Person(const Person &p) : name(p.name), next(first) { first = this; }
       ∼Person()
        \{\mathrm{if}\,\left(\mathsf{first} == \mathrm{this}\right)\{\,\mathsf{first} = \mathsf{next};\,\mathsf{return};\,\}{\rm for\,\,}(Person\ast p = first; p; p = p\rightarrownext)
                        \mathrm{if}\,\left(\mathsf{p}{\rightarrow}\mathsf{next}=-\,\mathrm{this}\right)\left\{\right. \mathsf{p}{\rightarrow}\mathsf{next}=\mathsf{next};\,\mathsf{return};\,\right\}abort("Destruct PANIC!");
        }
        <code>Person&</code> \operatorname{operator=}( \operatorname{const} <code>Person&</code> <code>p)</code> \{ <code>name</code> = <code>p.name; \}</sup></code>
};
```